### Работа с базой PHP MYSQL

### Для работы с Mysql выбирать можно из трёх API:

- старое доброе расширение mysqli. процедурный стиль.

Объектно-ориентированный стиль

- mysqli. Эта библиотека **не предназначена** для испрользования напрямую в коде. А только как строительный материал для создания библиотеки более высокого уровня.
- PDO PHP Data Objects. Этот класс, сокращенно именуемый PDO, предоставляет методы для работы с объектами.

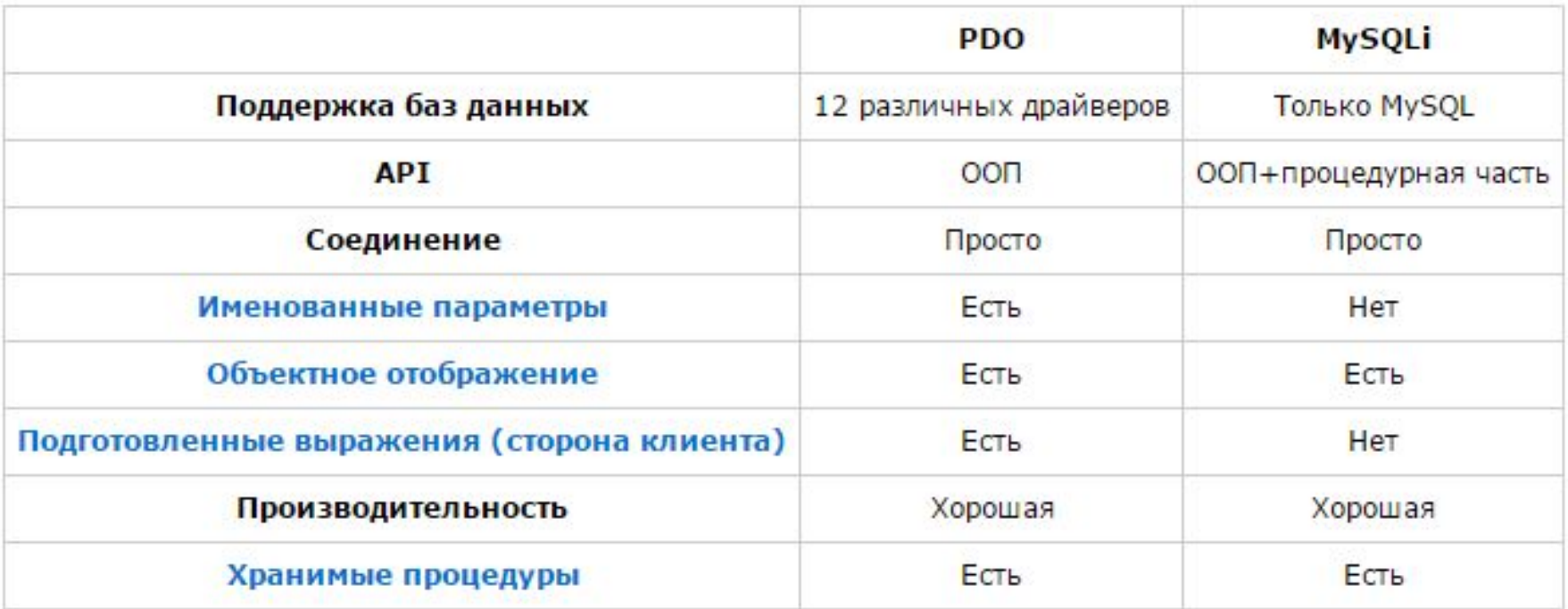

Ключевым преимуществом PDO перед MySQLi является его могучая поддержка различных баз данных. На момент написания **PDO может использовать 12 драйверов.** А MySQLi - поддерживает только **MySQL**.

### Соединение с сервером и базой  $(\text{pdo})$

\$dsn = "mysql:host=\$host;dbname=\$db;charset=\$charset";  $Sopt = array($ PDO::ATTR\_ERRMODE => PDO::ERRMODE\_EXCEPTION, PDO::ATTR DEFAULT FETCH MODE => PDO::FETCH ASSOC  $\mathbf{)}$ ; \$pdo = new PDO(\$dsn, \$user, \$pass, \$opt);

**PDO::FETCH\_ASSOC** (integer)Указывает, что метод, осуществляющий выборку данных, должен возвращать каждую строку результирующего набора в виде ассоциативного массива

**PDO::ERRMODE\_EXCEPTION (integer)Предписание выбрасывать** исключение **PDOException** в случае ошибки

http://fi2.php.net/manual/ru/pdo.constants.php

- **• PDO::FETCH\_ASSOC:** возвращает массив с названиями столбцов в виде ключей
- **• PDO::FETCH\_BOTH (по умолчанию):** возвращает массив с индексами как в виде названий стобцов, так и их порядковых номеров
- **• PDO::FETCH\_BOUND:** присваивает значения столбцов соответствующим переменным, заданным с помощью метода ->bindColumn()
- **• PDO::FETCH\_CLASS:** присваивает значения столбцов соответствующим свойствам указанного класса. Если для какогото столбца свойства нет, оно будет создано
- **• PDO::FETCH\_INTO:** обновляет существующий экземпляр указанного класса
- **• PDO::FETCH\_LAZY:** объединяет в себе PDO::FETCH\_BOTH и PDO::FETCH\_OBJ
- **• PDO::FETCH\_NUM:** возвращает массив с ключами в виде порядковых номеров столбцов
- **• PDO::FETCH\_OBJ:** возвращает анонимный объект со свойствами, соответствующими именам столбцов
- На практике вам обычно хватит трех: FETCH\_ASSOC, FETCH\_CLASS, и FETCH\_OBJ. Чтобы задать формат данных, используется следующий синтаксис:

# Обработка ошибок

- PDO предлагает на выбор 3 стратегии обработки ошибок:
- PDO::ERRMODE\_SILENT
- Это режим по умолчанию. PDO просто предоставит вам код ошибки
- PDO::ERRMODE\_WARNING
- Помимо задания кода ошибки PDO выдаст обычное E\_WARNING сообщение.
- PDO::ERRMODE\_EXCEPTION
- Помимо задания кода ошибки PDO будет выбрасывать исключение **PDOException**, свойства которого будут отражать код ошибки и ее описание.

### **PDO константы атрибуты**

• http://php-zametki.ru/php-prodvinutym/58-p do-konstanty-atributy.html

- PDO::ATTR\_DEFAULT\_FETCH\_MODE **Доступный начиная с PHP 5.2.0**
- Задаёт тип получаемого результата поумолчанию:

### Так делать не надо при обработке ошибок

```
try {
     $dbh = new PDO($dsn, $user, $password);
  } 
catch (PDOException $e) {
     die('Подключение не удалось: ' . $e->get
  Message());
  }
```
## Пример

```
\langle?php
$host="localhost";
$db="store";
$charset="utf8";
Suser="root";
Spass=""$dsn = "mysql:host=localhost;dbname=store";
Sopt = array(PDO:: ATTR ERRMODE
                        \Rightarrow PDO:: ERRMODE EXCEPTION,
    PDO::ATTR DEFAULT FETCH MODE => PDO::FETCH ASSOC
\cdot$pdo = new PDO($dsn, $user, $pass, $opt);
2\geq
```
fetch() - является аналогом функции mysq\_fetch\_array() .

посоветую применять fetch() в режиме FETCH\_LAZY:

В этом режиме не тратится лишняя память, и к тому же к колонкам можно обращаться любым из трех способов - через индекс, имя, или свойство.

{

```
$result = $mysqli->query("select * from customers");
```

```
while($row = $result->fetch(PDO::FETCH_LAZY))
```

```
echo $row['cname'] . "\n";
echo $row[0] . "\n";
    echo $row->cname . "\n";
    }
```
### **Выполнение запросов.**

Для выполнения запросов можно пользоваться двумя методами.

Если в запрос не передаются никакие переменные, то можно воспользоваться функцией query().

```
$stmt = $pdo->query('SELECT name FROM users');
while ($row = $stmt->fetch())
{
  echo $row['name'] . "\n";
}
```
### Выборка данных PDO

```
$result = $pdo->query("select * from customers");while ($row = $result->fetch (PDO:: FETCH LAZY))
                       echo $row['cname'] . "\n";
                        echo $row[0] . "\n\n\frac{m}{n};
echo $row->cname . "\n";
```
#### **Подготовленные выражения**

Если же в запрос передаётся хотя бы одна переменная, то этот запрос в обязательном порядке должен выполняться только через **подготовленные выражения.**

Это обычный SQL запрос, в котором вместо переменной ставится специальный маркер плейсхолдер. PDO поддерживает позиционные плейсхолдеры (?), для которых важен порядок передаваемых переменных, и именованные (:name), для которых порядок не важен.

\$sql = 'SELECT name FROM users WHERE email = ?'; \$sql = 'SELECT name FROM users WHERE email = :email';

#### Чтобы выполнить такой запрос, сначала его надо подготовить с помощью функции prepare().

\$stmt = prepare('SELECT name FROM users WHERE email = ?') \$stmt->execute(array(\$email));

\$stmt = prepare('SELECT name FROM users WHERE email = :email'); \$stmt->execute(array('email' => \$email));

Как видно, в случае именованных плейсхолдеров в execute() должен передаваться массив, в котором ключи должны совпадать с именами плейсхолдеров.

```
Sstmt = Spdo->prepare('SELECT name FROM users W
HERE email = ?');
$stmt->execute([$ GET['email']]);
foreach ($stmt as $row)
  echo $row['name']. "\n";
```
ВАЖНО: Подготовленные выражения - основная причина использовать РDО, поскольку это единственный безопасный способ выполнения SQL запросов, в которых участвуют переменные.

### Создаем форму

<form name="add c" action="<?php echo \$ POST['PHP SELF']; ?>" method="post"> <input type="text" name="cnum" placeholder="BBeiTb KoA" required/> <input type="text" name="cname" placeholder="BBeiTb HaBBy" required/> <button id='ins' name='insert' type='submit'>Вставить</button> </form>

## Вставка данных в таблицу РОО

```
if(isset ($90ST['insert'])){\text{Scnum} = \text{Scnorm} \left[ \text{Cnum} \right]\Ssq1 = "insert into customers(cnum, cname) values('§cnum','". § POST['cname'], "")$stm = $pdo->prepare ($sq1);$stm->execute($values);
```
PDO::prepare — Подготавливает запрос к выполнению и возвращает ассоциированный с этим запросом объект

PDOStatement::execute - Запускает подготовленный запрос на выполнение

### Добавляем анализатор действия на удаление PDO

```
if(isset(\$ POST['del'])){{
             $sql = "delete from customers where cnum='".$ POST['cnum']."'";
$stm = $pdo->prepare ($sq1);$stm->execute($values);
echo '<script type="text/javascript">
location="http://localhost/kyrsl/php 1/php mysql.php";
\langle / \text{script} \rangle';
```
### Редактирование данных PDO

#### Добавляем кнопку редактирования

printf("<form name='change' action='%s' method='post'> <input type='hidden' name='cnum' value='%s'/> <button id='edit' name='change' type='submit'>Редактировать</button> </form>", \$POST['PHP SELF'], \$row['cnum']);

Добавляем форму для редактирования полей

- 1. При загрузке формы первоначально загружается форма добавления данных.
- 2. После нажатия кнопки «Редактировать» форма меняется на форму редактировать.
- 3. Пишем код проверки была ли нажата кнопка «Редактировать».

```
if (isset (\$ POST['change']) )$result = $pdo-&gt;query("select * from customers where enum='''.§ <math>POST['enum']</math>."");$row = $result->fetch();
                 25<h2>SmiHa sanwcy</h2>
            <form name="change" method="post" action="<?php echo $ POST['PHP SELF']; ?>">
                <table>
                     <input type="hidden" value="<?php echo $row['cnum']; ?>" name="cnum" />
                     <tr><th>Hassa:</th><td><input type="text" name="cname" value="<?php echo $row['cname'];?>" required/></td></tr>
                     <tr><th></th><td><input type="submit" value="SMiHMTM" name="change q"/></td></tr>
                </table>
            </form>
                \langle?php
             \mathbf{1}\{2\}else
                     <form name="add c" action="<?php echo $ POST['PHP SELF']; ?>" method="post">
                     <input type="text" name="cnum" placeholder="BBeiTb KOA" required/>
                     <input type="text" name="cname" placeholder="BBeiTb HaBBy" required/>
                     <button id='ins' name='insert' type='submit'>Вставить</button>
                     </form>
    \langle ?php \rangle?>
```
### Обработчик нажатия кнопки редактировать PDO

```
if(isset(\$ POST['change q'])) {
$sql="update customers set cname='".$ POST['cname']."' where cnum='".$ POST['cnum']."'";
$stm = $pdo->prepare ($sq1);$stm->execute($values);
echo '<script type="text/javascript">
location="http://localhost/kyrsl/php 1/php mysql.php";
\langle/script>';
```
### Задание

Сделать все что делали для оставшихся 2 таблиц.

Orders and salespeople